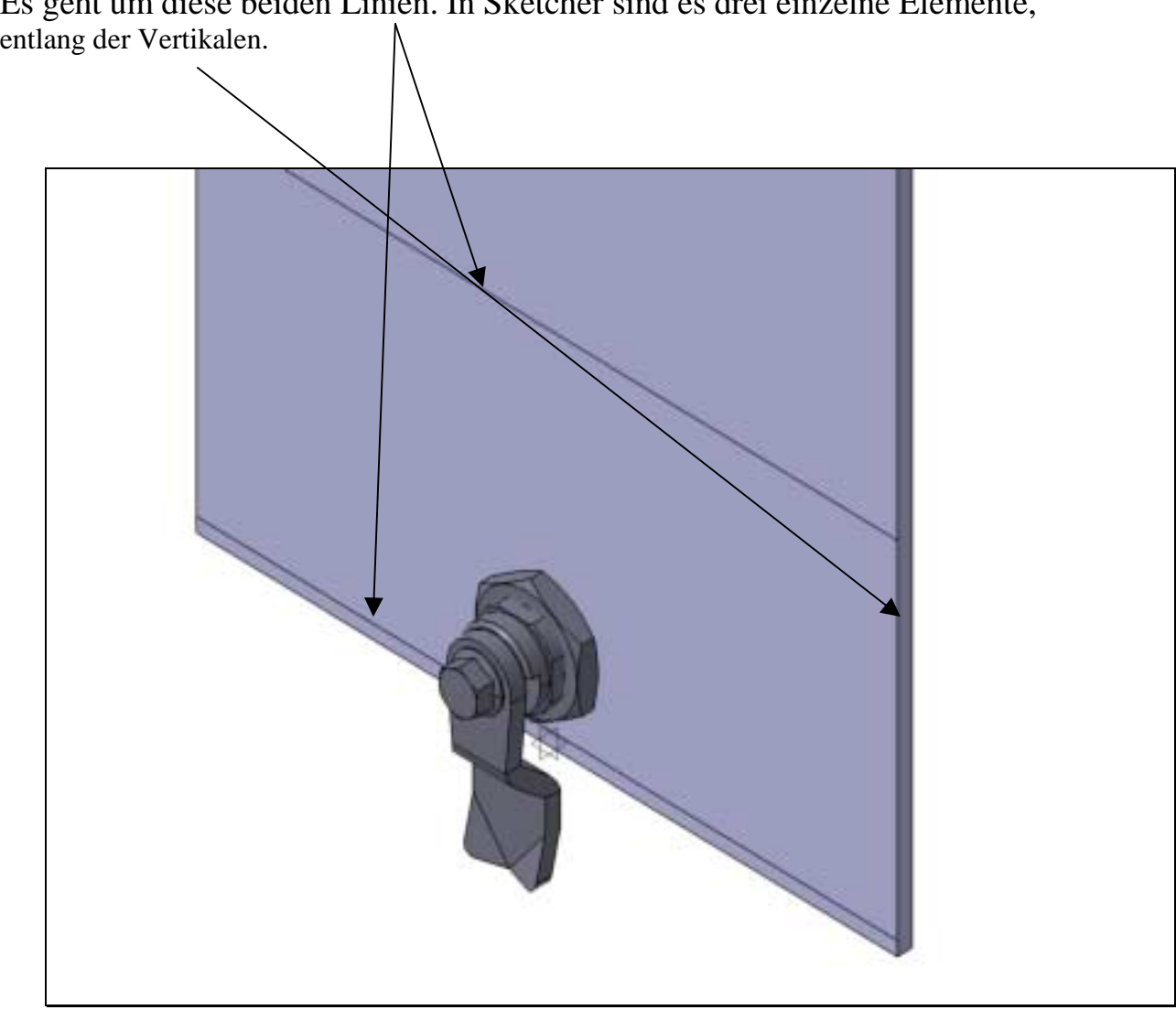

Es geht um diese beiden Linien. In Sketcher sind es drei einzelne Elemente,